06/01/2022

#### **Combining R and FIJI to detect and characterize Cells on tissue slices**

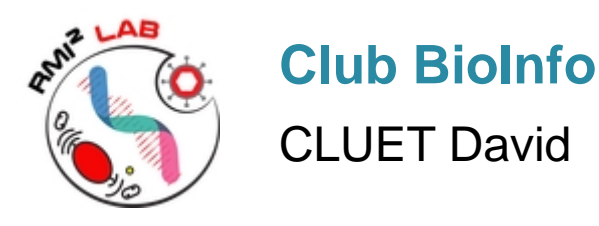

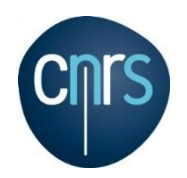

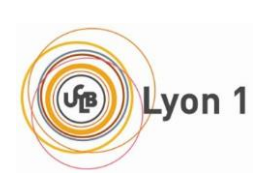

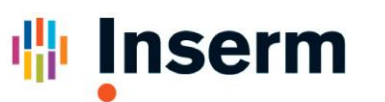

**Institut national** de la santé et de la recherche médicale

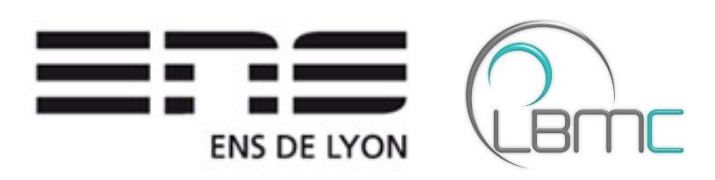

## Objective: **Pet study for FIJI <-> R cross-talk with heavy calculations on FIJI side**

### Context: **Study of muscular atrophy**

### Model: **Mouse** *Tibialis Anterior* **transversal section**

Classical approach: **Manual annotation**

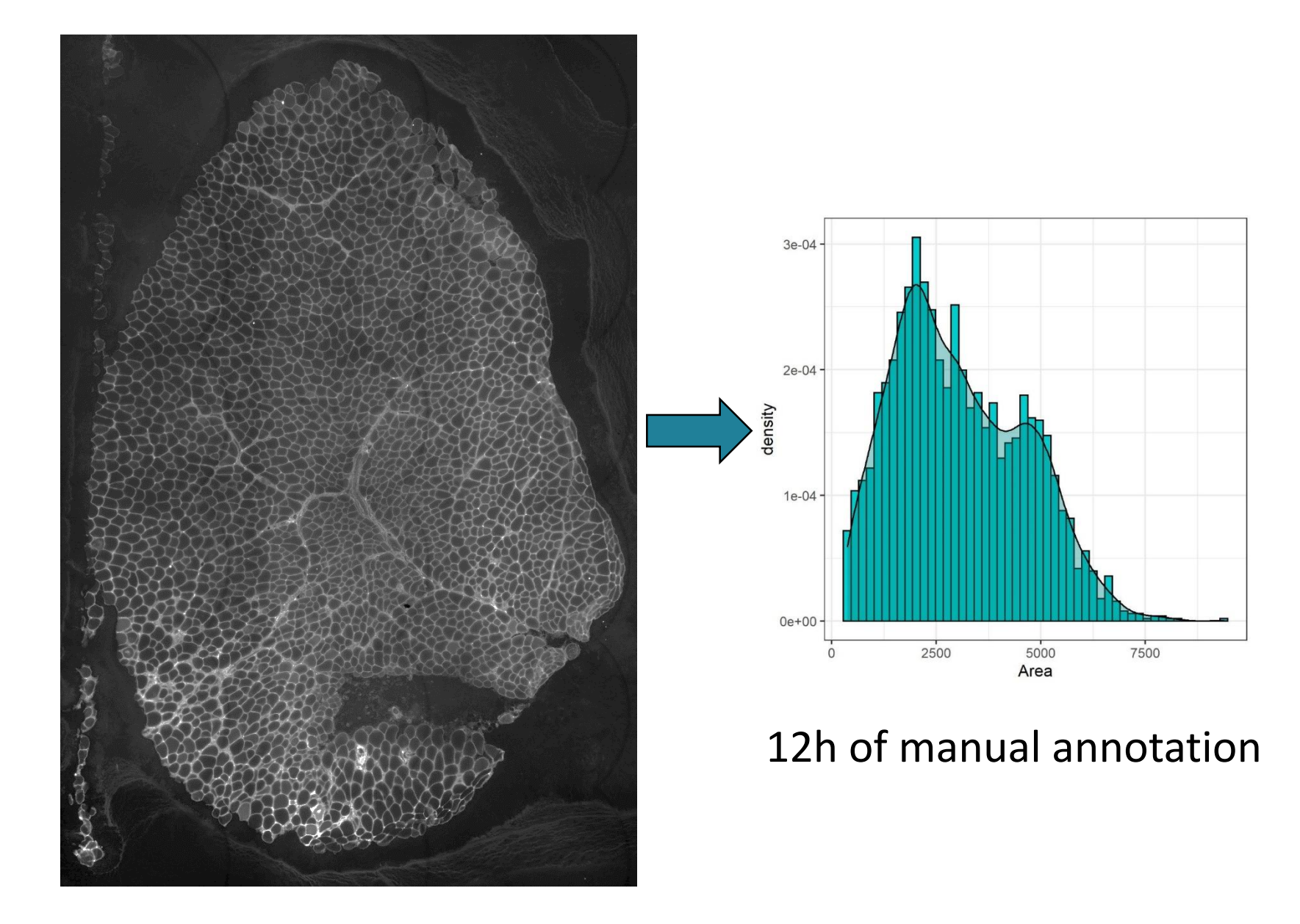

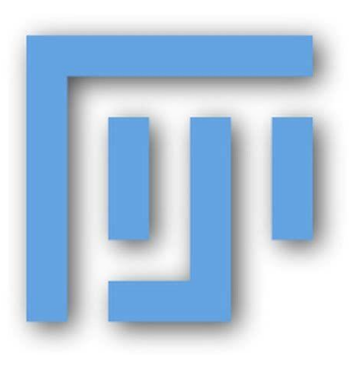

- **Standard tool for image analysis**
- **Easy and fast programming**
- **Basic plot possibilities**
- **No statistics implemented**
- **No native solution for reports**

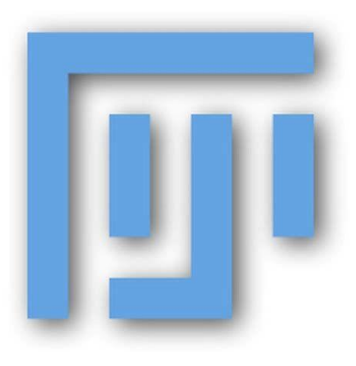

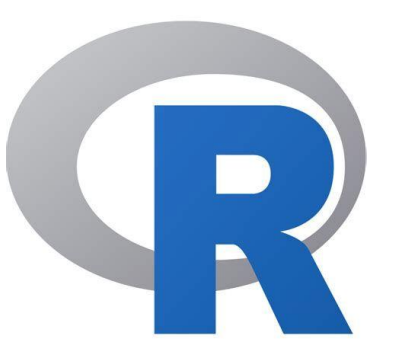

- **Standard tool for image analysis**
- **Easy and fast programming**
- **Basic plot possibilities**
- **No statistics implemented**
- **No native solution for reports**
- **Standard tool for data visualization**
- **Statistics implemented**
- **ggplot!!!**
- **Rmarkdown**
- **Shiny**

**Flowchar** 

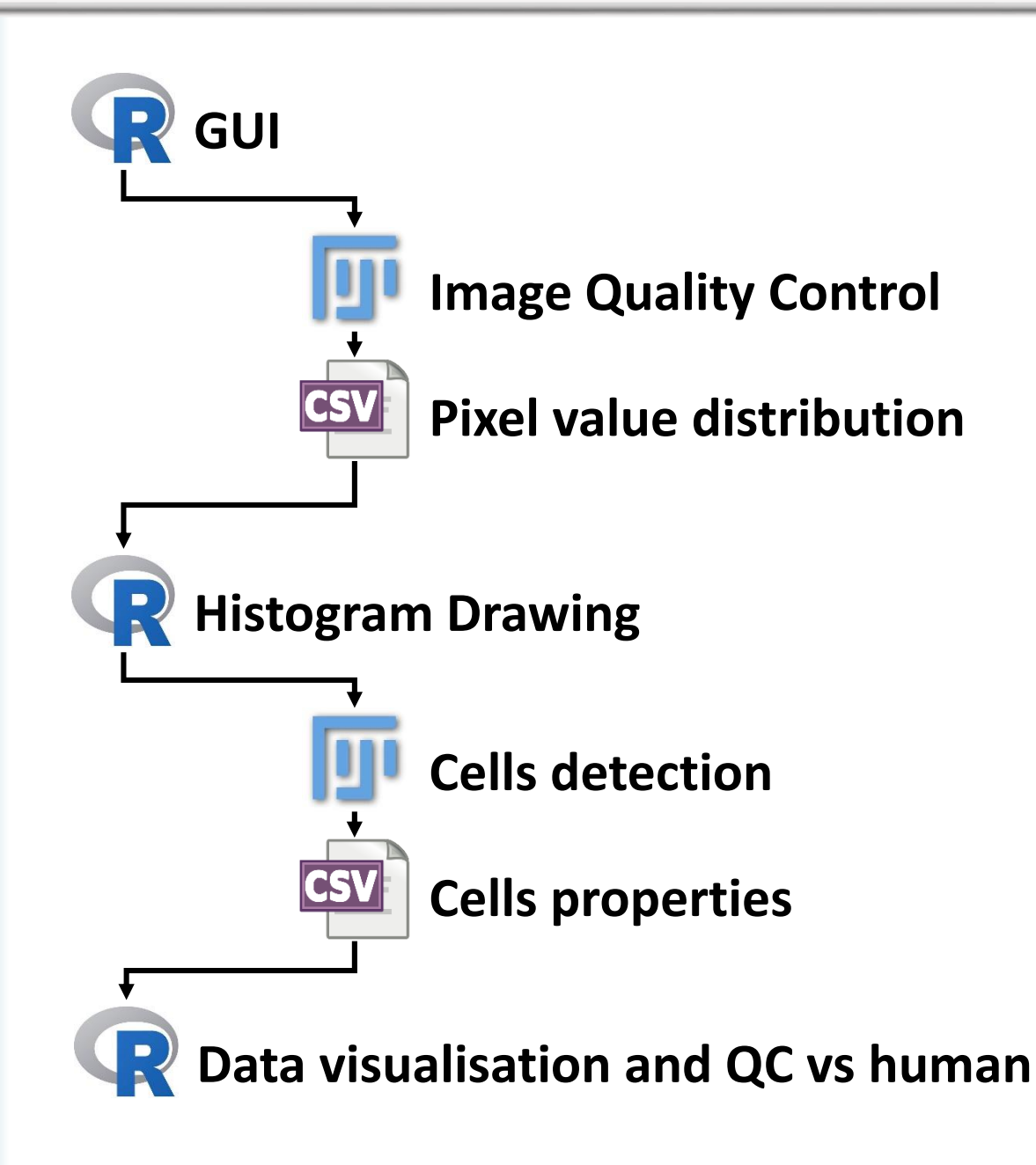

**Cells detection**

# **5 candidates search engines**

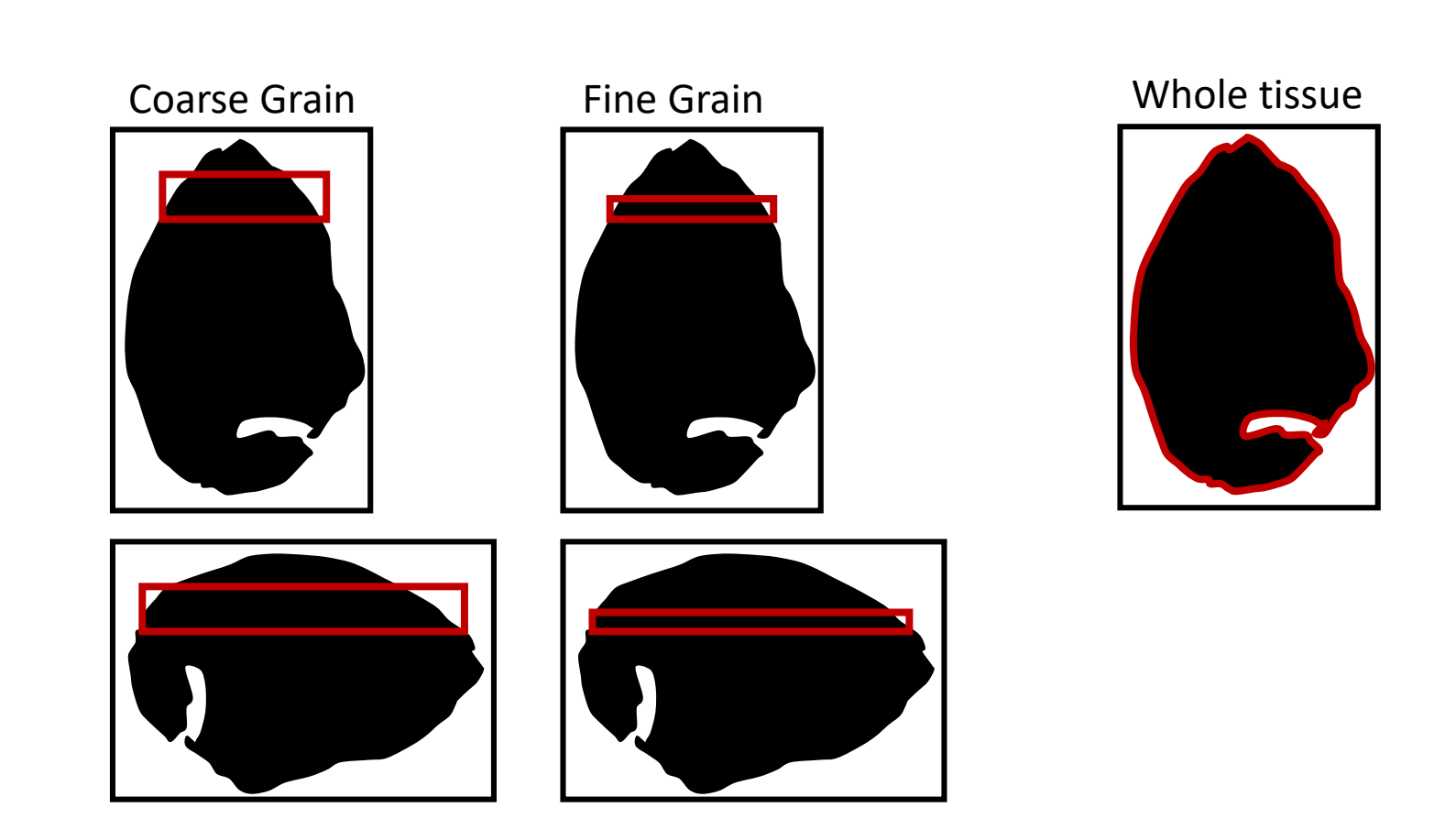

**Cells detection**

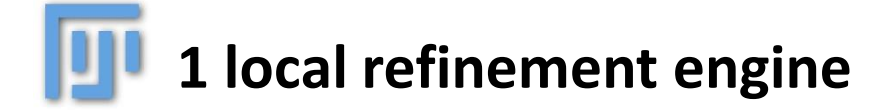

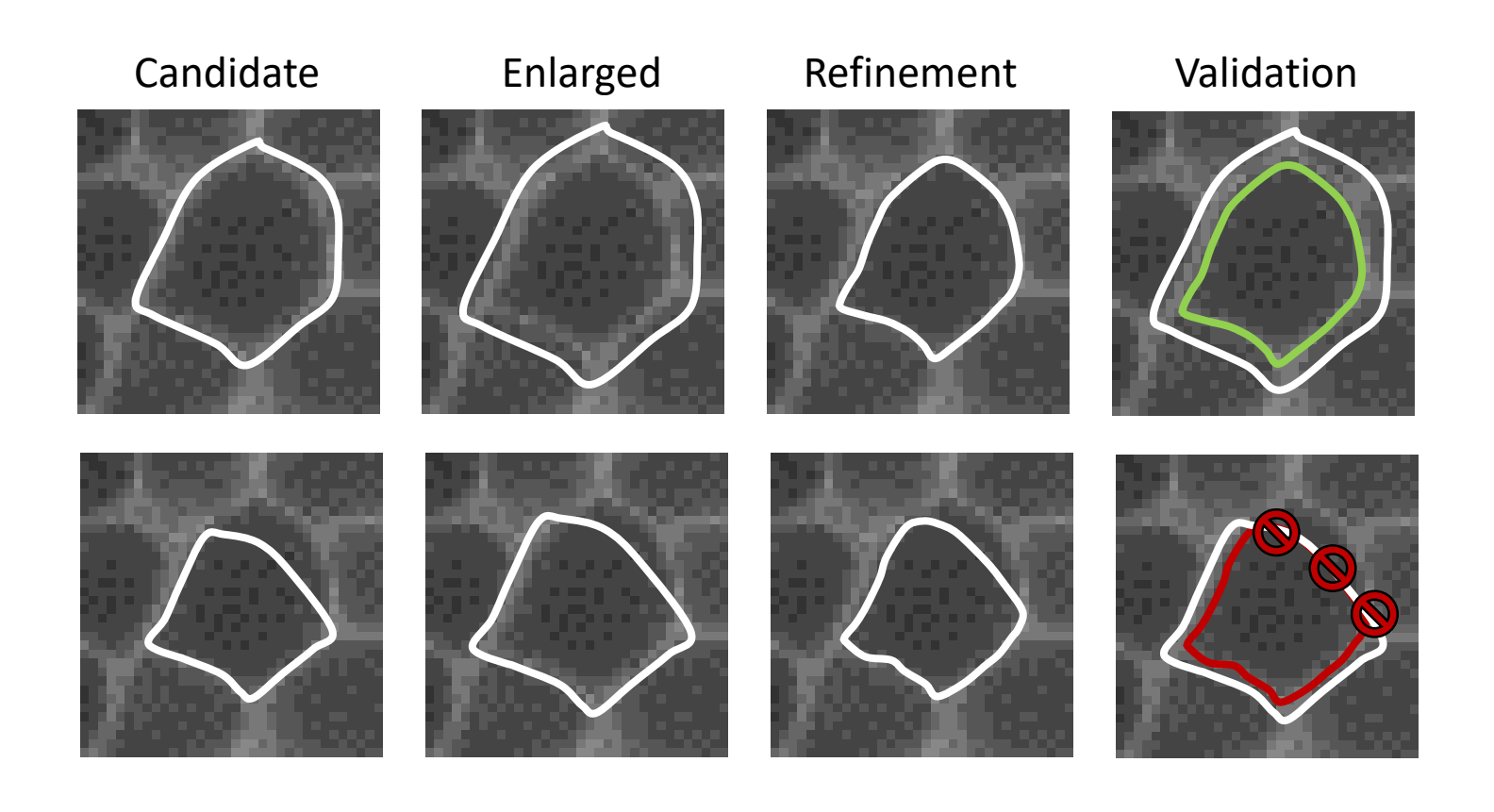

## **Communication chunk in Rmarckdown**

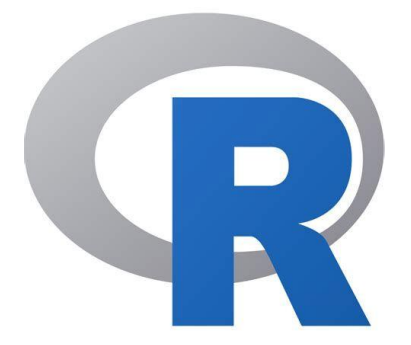

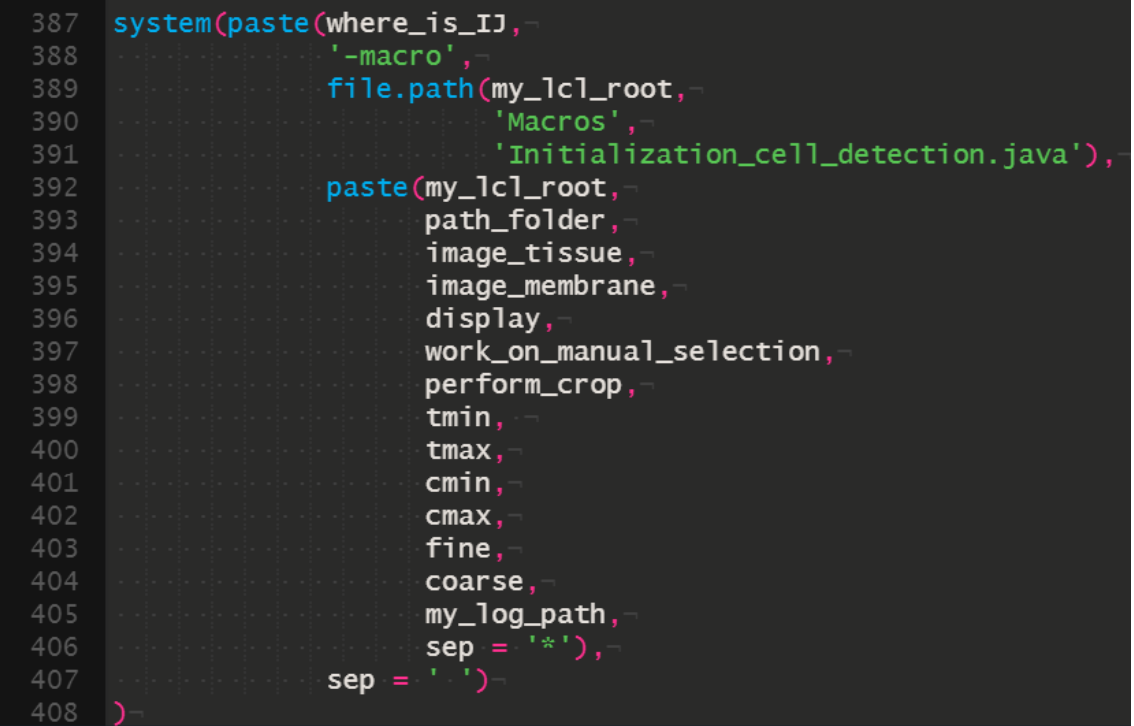

# **User friendly PDF output**

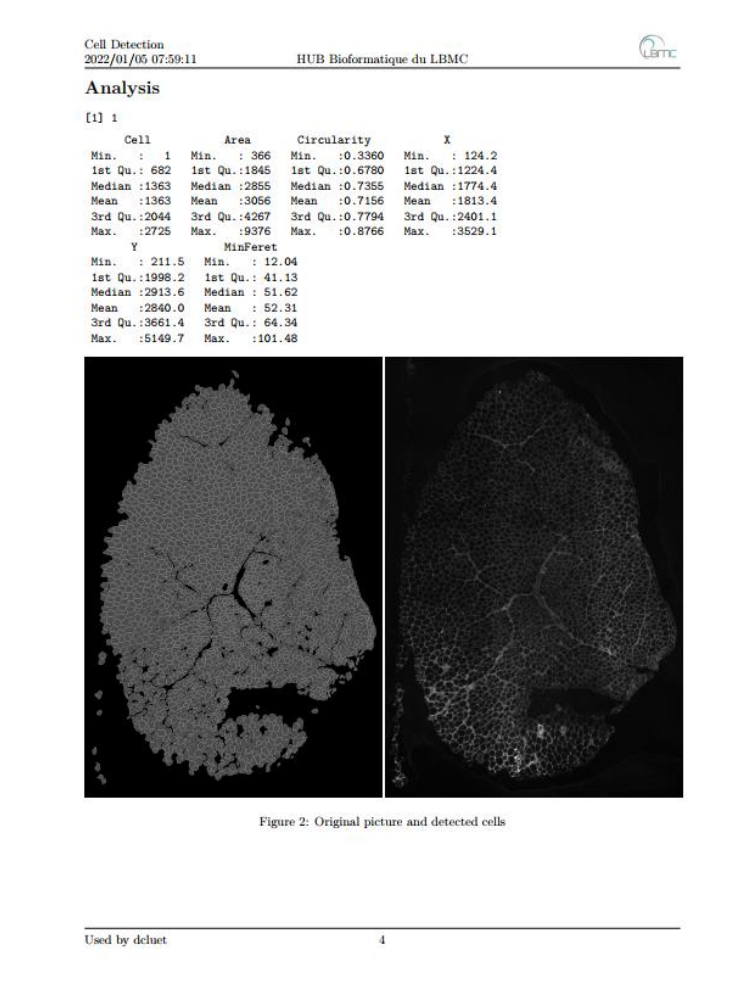

**Improvements**

- Increase traceability (CPU type, memory, OS, softwares versions).
- Fingerprint on graphs and output files for analyses with various parameters.